The book was found

# **Piwik Web Analytics Essentials**

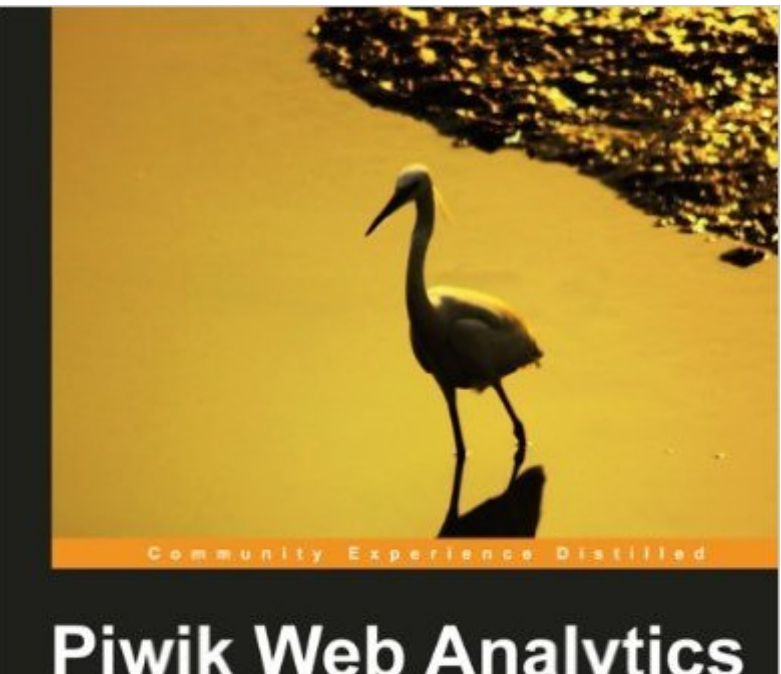

## **Piwik Web Analytics Essentials**

A complete guide to tracking visitors on your websites, e-commerce shopping carts, and apps using Piwik Web Analytics

**Stephan A. Miller** 

[PACKT] open source\*

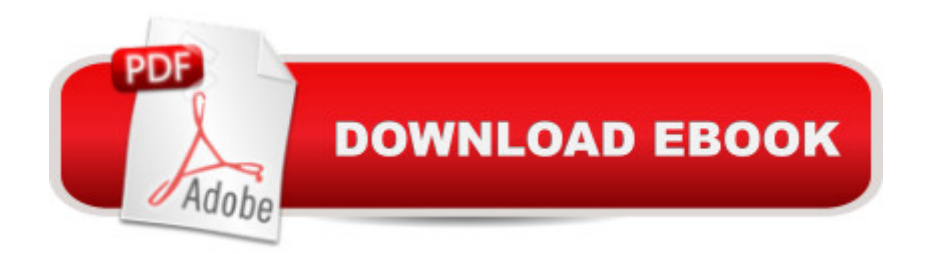

### **Synopsis**

Packed with code and the necessary screenshots, this is a step-by-step comprehensive tutorial which will help you learn about Piwik quickly and easily, This book is for everyone ranging from a reader who is new to web analytics to a seasoned coding expert wanting to switch to Piwik from another analytics tool. If you are a newbie, you will learn to install Piwik, install tracking, and customize the JavaScript for their custom needs, as well as why they need to track their visitors. If you are an advanced reader, you will learn to mix JavaScript with PHP, Flash, and other languages in order to write plugins for custom software.

#### **Book Information**

File Size: 18317 KB Print Length: 326 pages Publisher: Packt Publishing (October 5, 2012) Publication Date: October 5, 2012 Sold by:Â Digital Services LLC Language: English ASIN: B009NG0OJ4 Text-to-Speech: Enabled X-Ray: Not Enabled Word Wise: Not Enabled Lending: Not Enabled Enhanced Typesetting: Enabled Best Sellers Rank: #689,506 Paid in Kindle Store (See Top 100 Paid in Kindle Store) #54 in $\hat{A}$  Books > Computers & Technology > Web Development & Design > Website Analytics #287 in $\hat{A}$  Books > Computers & Technology > Internet & Social Media > Online Searching #6305  $in \hat{A}$  Books > Computers & Technology > Computer Science

#### **Customer Reviews**

I've long been a Google Analytics user however I was wanting to use an analytics program where I have ownership of my data.I have dabbled with Piwik however I was wanting to delve deeper into its capabilitiesCouple of reasons for not giving it 5 stars ...- there are some inconsistencies in the downloadable code examples.8482 03 code8 is an example of using setCookieDomain and setDomains in Piwik's tracking code. The js code example uses PiwikTracker.setCookieDomain instead of piwikTracker.setCookieDomain, and where this is expanded on further in Chapter8 the

code examples both in the book and files uses tracker.setCookieDomain- In instances where more than one modification to the code needs to be made such as subdomain tracking, I would have liked to have seen a final version of the required code with both the setDocumentTitle and setCookieDomain etc shown. Does the setDocumentTitle need to be added before the setCookieDomain or after the setDomains?- I would have liked the kindle version to include say a chapter# on each page or some kind of easy indication as to what folder to find the code example in, as I found I was often having to scroll back to see what chapter I was reading and then having to hunt through the relevant readme file to find the code example I was after.Overall though, this book with it's detailed information and code examples (for the most part) is useful and thorough in the topics it covers. I'm glad I purchased it.

Finally a real book about Piwik, thanks to him Piwik starts to be demystified. Stephan gives us here concrete examples about how to use Piwik and which lines of code we need to insert on our webpages. A really good job. Well done.

Miller does an excellent job covering all technical aspects of Piwik from initial installation, security, backups & maintenance (Chapter 1), using reports and features (Chapter 2), the asynchronous tracking code for pages, events and custom vars (Chapter 3), goals and conversions (Chapter 4), campaigns tracking and attribution (Chapter 5), the concept of events and social tracking (Chapter 6), e-commerce tracking (Chapter 7), administration (Chapter 8), and lastly, advanced tracking topics, debugging and plugins (Chapter 9). Chapter 10 covers integration into other platforms such as CMSs, mobile, accessing the underlying data or using the API.The book is not too technical but is certainly not a marketing or manager oriented one. It is a good technical reference for anyone starting with Piwik. Don't expect the book to help you justify the use of Piwik over other alternatives, nor should you expect to learn "how" to do analytics.While there are still debates about the implications of IT vs Marketing in web analytics, Piwik clearly stands on the IT side and the book clearly reflects that. With requirements for self-hosting, MySQL database handling, installation on servers and such, Piwik is clearly for the technically inclined or organizations that want to bring the technical side of web analytics in-house. The arguments I hear most often to justify a solution such as Piwik are a sense of greater control over the data, customization capabilities and a perception of greater security. I feel those aspects should have been a little better covered in the book.

Piwik is an open-source alternative to Google Analytics (and various other web analytic software). If

is the way to go.This book is an excellent introduction to installing, configuring, using and maintaining a Piwik server. Some basic concept of how PHP and MySQL work and interact with one another is helpful, but that kind of goes without saying when dealing with open-source software in general.The text is clear and concise, with a good balance between description and screen shots (I hate when a book consists of mostly screen-shot - it's like padding a term paper with larger fonts and leading).I confess we only use the basic features of Piwik at the moment, but I know that when our account team asks for advanced tracking, campaign tracking, or even e-commerce tracking, I'll be able to quickly configure our installation using this book as reference. It even covers the basics of creating your own back-end widgets and documents the API near the end.All in all, an indispensable reference for anyone who needs to install and maintain a Piwik server.

#### Download to continue reading...

Piwik Web Analytics Essentials Web and Network Data Science: Modeling Techniques in Predictive [Analytics \(FT Press Analytic](http://ebooksupdate.com/en-us/read-book/0pQev/piwik-web-analytics-essentials.pdf?r=aZh9OgKGoxbXyoUNg274LVz3%2FpFQ2sFt2WJGPPJA1rI%3D)s) Practical Web Analytics for User Experience: How Analytics Can Help You Understand Your Users 42 Rules for Applying Google Analytics: A practical guide for understanding web traffic, visitors and analytics so you can improve the performance of your website Python: Learn Web Scraping with Python In A DAY! - The Ultimate Crash Course to Learning the Basics of Web Scraping with Python In No Time (Web Scraping ... Python Books, Python for Beginners) R for Everyone: Advanced Analytics and Graphics (Addison-Wesley Data & Analytics Series) Measuring the Digital World: Using Digital Analytics to Drive Better Digital Experiences (FT Press Analytics) R for Everyone: Advanced Analytics and Graphics (Addison-Wesley Data and Analytics) Building a Digital Analytics Organization: Create Value by Integrating Analytical Processes, Technology, and People into Business Operations (FT Press Analytics) Google Analytics in Pictures: A quick insight into Google Analytics: ideal for service based business owners and marketing professionals Adobe Analytics Quick-Reference Guide: Market Reports and Analytics (formerly SiteCatalyst) Getting Started with Google Analytics: How to Set Up Google Analytics Correctly from the Beginning 42 Rules for Applying Google Analytics: 42 Rules for Applying Google Analytics Ecommerce Analytics: Analyze and Improve the Impact of Your Digital Strategy (FT Press Analytics) Data Analytics: Practical Data Analysis and Statistical Guide to Transform and Evolve Any Business Leveraging the Power of Data Analytics, Data Science, ... (Hacking Freedom and Data Driven Book 2) Data Just Right: Introduction to Large-Scale Data & Analytics (Addison-Wesley Data and Analytics) Big Data Driven Supply Chain Management: A Framework for Implementing Analytics and Turning Information Into Intelligence (FT Press

Revised and Expanded Edition (FT Press Analytics) Applied Insurance Analytics: A Framework for Driving More Value from Data Assets, Technologies, and Tools (FT Press Analytics) Real-World Data Mining: Applied Business Analytics and Decision Making (FT Press Analytics) **Dmca**